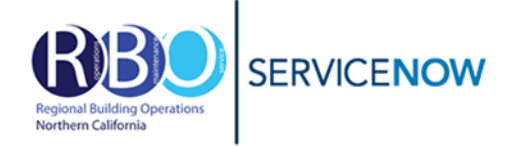

**The ServiceNow Portal will be used to request services. ServiceNow is the new tool for clinical technology, facility and security requests. You will be able to submit tickets, access the status of tickets and amend comments through ServiceNow. Please use the Space Request Tool for Moving services.** [\(https://ncalrbo.kp.org/mac-request\)](https://ncalrbo.kaiserpermanente.org/mac-request/)

Go to<https://kp.service-now.com/sp>in your browser. (Add as a favorite for future access)

On the ServiceNow portal page, click **Order Products & Services** 

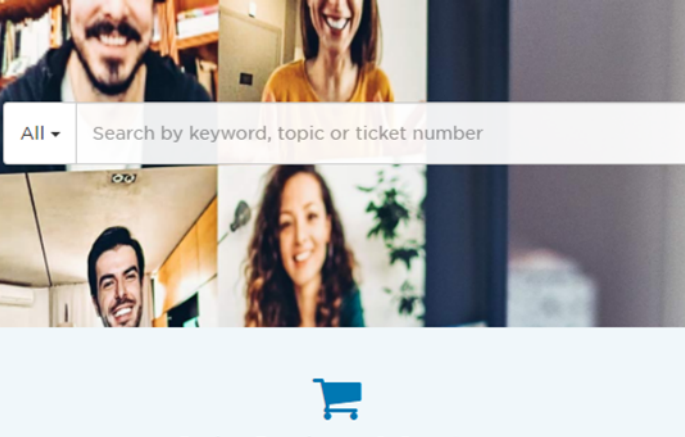

**Order Products & Services** Request access, hardware, software & more

Under Categories, Select Property & Facility Services, then select **Facilities Requests and Issues** or **Minor Construction Request.**

- **E Customer Care Services**
- **⊞ Data, Analytics & Reporting**
- **⊞ Network**
- **E** Operations
- **⊞ Physical & Virtual Servers**
- **⊞ Property & Facility Services**
- **E Remote & Network** Connectivity
- **⊕** Storage
- **⊞ Strategy & Planning**
- **⊞ Workforce Management**

For building services. Select **Facilities Requests and Issues.** 

# **Facilities Requests and Issues**

Report an issue with Facility Operations Assets or request service for a facility related

**View Details** 

For Renovations and Constructions services. Select **Minor Construction Request.** 

# **Minor Construction** Request Request a Minor Work Order (MWO) for Minor Construction

projects

**View Details** 

# **Example: Painting**

**Not all Minor Construction Category options available in RBO locations.** 

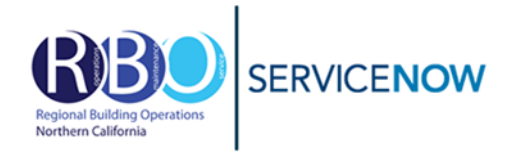

# **REQUEST FORM**

# **Requestor Details**

If you are on the KP network, you are automatically signed in and your name will appear in the Requestor Details section. If this request is for someone else, replace your name with that of the actual requestor.

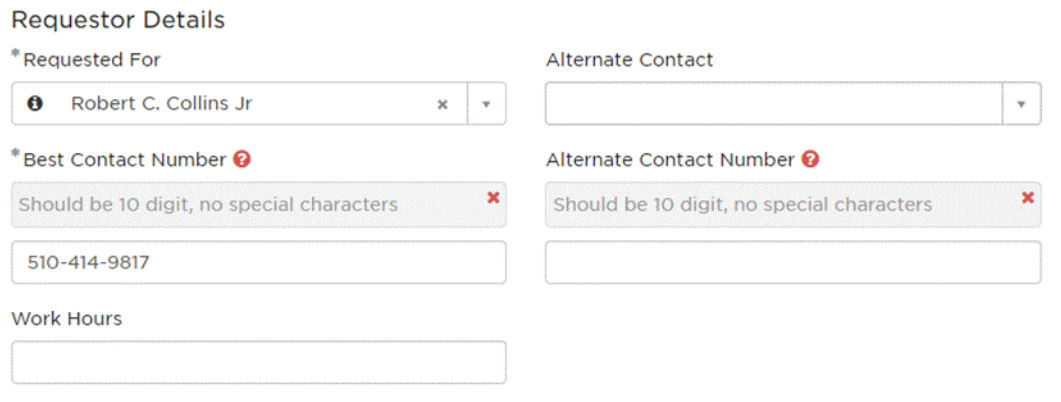

# **Request Details**

Leave all fields **BLANK**. In the **Site** field, select the facility you are making the request. *(Region and Campus fields will automatically populate based on the site selected.)* 

The **Floor** must be selected before you can select a **Service Type** as some services differ from floor to floor.

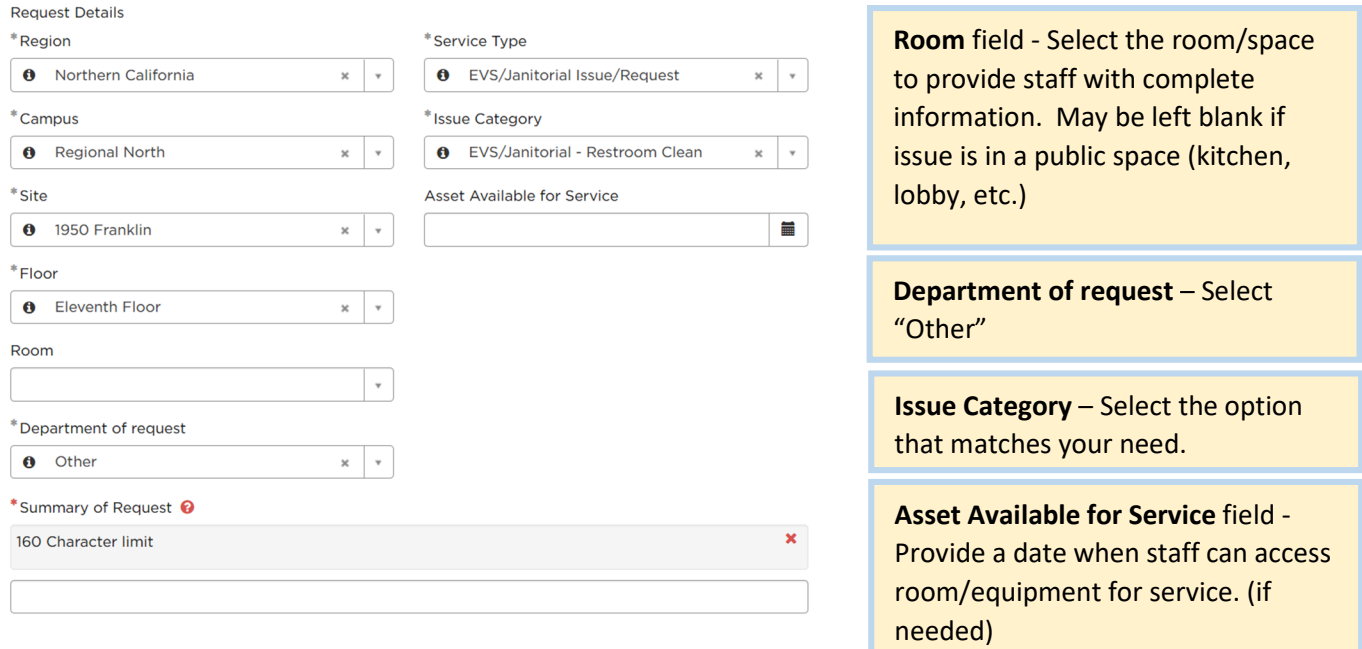

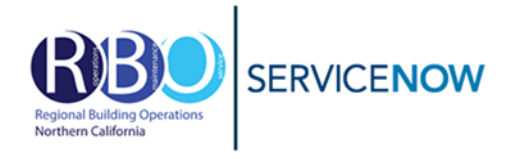

Click Submit when satisfied with request entries.

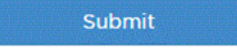

# **Request Details – Minor Construction Request**

In the **Site** field, select the facility you are making the request. *(Region and Campus fields will automatically populate based on the site selected.)* 

The **Floor** must be selected before you can select a **Service Type** as some services differ from floor to floor.

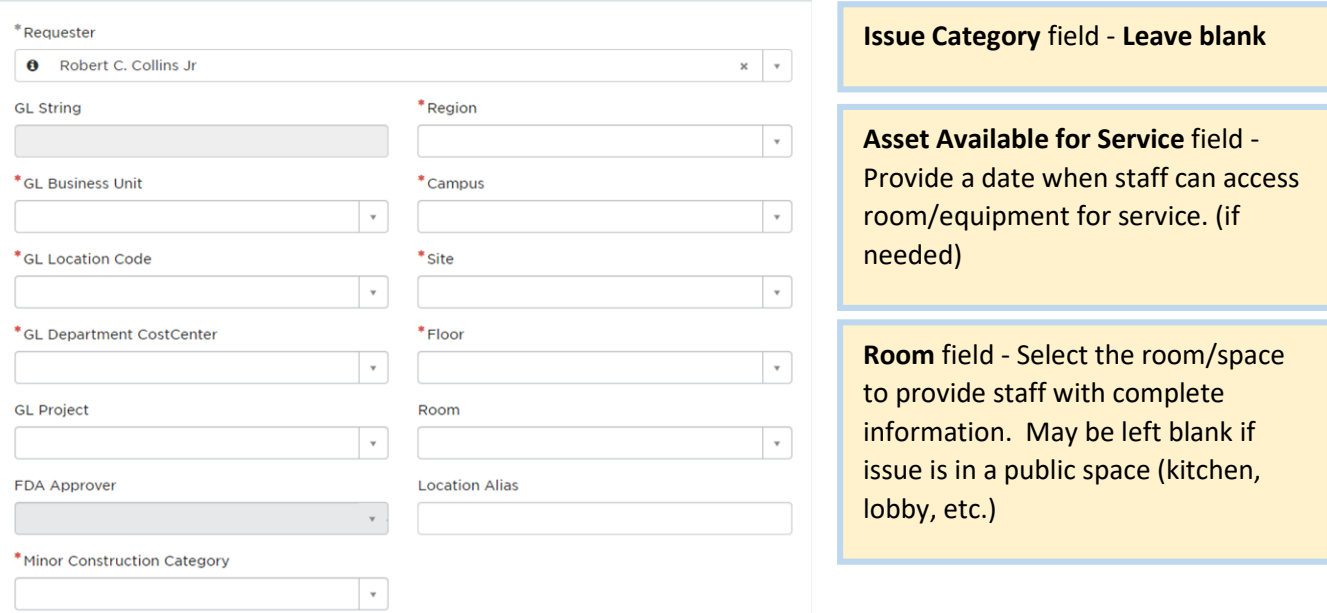

**\*GL Business Unit field**. Leave off the leading 0. Example for 02-01, type and select **201**.

**\*GL Project**. Leave blank.

\***FDA Approver**. Please select an approver that will be available to approve/deny the request within 24 hours.

Click Submit when satisfied with request entries.

Submit

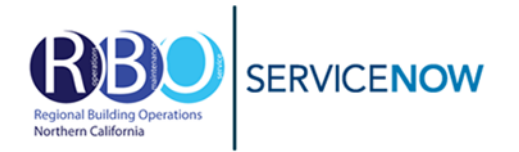

After submitting you will be sent to the service request page. You may add notes to the facility management staff and get status of your request on this page.

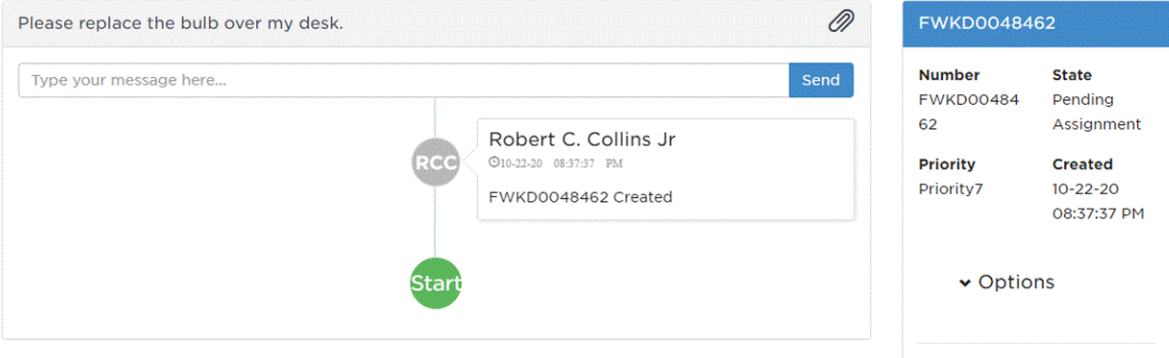

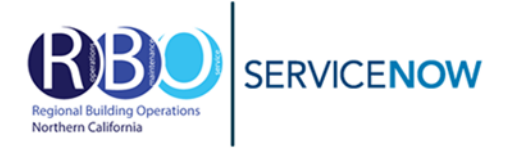

### **ABATEMENT ISSUE/REQUEST** Abatement - Hazardous Waste \* **Abatement - Odor Service Abatement - Pest Control**

# **Assistance - Capital Project Support**

Assistance - Crate Service Assistance - Linen Service \* Assistance - Mail Service \* Assistance - Measurement Service \* Assistance - Moves/Adds/Changes\* Assistance - Moving Service \* Assistance - Other\* Assistance - Parking Service \* Assistance - Shredding Service \* Assistance - Trash Service \*

## **EQUIPMENT ISSUE/REQUEST**

Equipment - AwarePoint/AeroScout/TempTrak **Service** Equipment - Conference Room Audio/Visual \* Equipment - Hotel Equipment Maintenance \* Fauinment - Ice Machine Repair Equipment - Lab/Med Refrigerator/Freezer Repair **Equipment - Life Safety Repair** Equipment - Mail Conveyor Equipment - Medical Equipment Repair\* **Equipment - Other Repair** Equipment - Patient Bed/Gurney Repair \* Equipment - Patient Lift Repair \* Equipment - Patient Nutrition Refrigerator/ Freezer Repair \* Equipment - Patient Room Telephone Service\* Equipment - Pneumatic Tube System Repair \* Equipment - Refrigerator/Freezer Repair Equipment - Sterilizer Repair **Equipment - Television Service \*** Equipment - Vending Machine Repair\*

# Equipment - Water Cooler Repair\*

Furniture - Cubicle/Office Reconfiguration **Furniture - Curtain/Moveable Panel Changes** Furniture - Furniture/Desk Repair **Furniture - Height Adjustment** Furniture - Hotel Equipment Maintenance **Furniture - Keyboard Tray Furniture - New Furniture** Furniture - Other

### **BUILDING ISSUE/REQUEST Building - BERT Building - Doors Building - Exterior** Building - Exterior/Pharmacy Doors \* **Building - Fire Doors Building - Flooring** Building - Insurance Findings\* **Building - Locks & Keys** Building - Other\* **Building - Restroom Building - Roof Building - Wall/Floor/Ceiling Service Building - Walls/Partitions Building - Windows/Glass** Building - Workplace Safety Team Issue\*

EVS/Janitorial - Above Standard Janitorial/ **Cleaning EVS/Janitorial - Carpet Cleaning** EVS/Janitorial - Dispensing/Refilling EVS/Janitorial - Floor/Furniture Clean **EVS/Janitorial - Other EVS/Janitorial - Restroom Clean EVS/Janitorial - Room Clean** EVS/Janitorial - Spill **EVS/Janitorial - Trash Removal** 

### LIGHTING ISSUE/REQUEST

**Lighting - Ballast** Lighting - Critical Patient Care \* Lighting - Other

Room - Bed Service \* Room - Conference Room Service\* **Room - Curtains/Blinds** Room - Hang/Mount Room - Inside Plant Room - Other Room - Renovation \* (Create a Minor Construction Request)

### **ELECTRICAL ISSUE/REQUEST Electrical - IR Inspect/Repairs Electrical - Other Electrical - Power Outage** Electrical - Switch/Outlet Repair

LEVATOR ISSUE/REQUEST Elevator - Entrapment **Elevator - Other** 

## **AC ISSUE/REQUEST**

**HVAC - After Hours Light/HVAC** HVAC - Humidity **HVAC - Other HVAC - Too Cold HVAC - Too Hot** 

A / REKEY LOCK / NEW KEY **Building - Locks & Keys** 

### **LAB ISSUE/REQUEST**

Lab - Fume Hood Problems Lab - Pickup Biohazard Waste Lab - Refrigerator/Freezer Alarm

**PLUMBING ISSUE/REQUEST Plumbing - Leaks/Flood** -<br>Plumbing - Other

SAFETY ISSUE/REQUEST<br>Safety - Consultation \* Safety - Issues/Concerns

# **SIGNAGE ISSUE/REQUEST**

**Signage - Damaged Signage - Incorrect Information** Signage - New Employee **Signage - Required by Code** Signage - Space Change of Use

Service is offered but may not be available in all NCAL RBO facilties. \*Service not offered by NCAL RBO. Request may be cancelled.

Revised: 11/18/2021

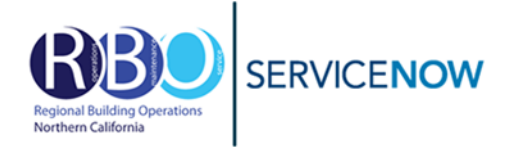

Facility names in ServiceNow are different than what we may refer to a location. Use the chart below to select the correct facility.

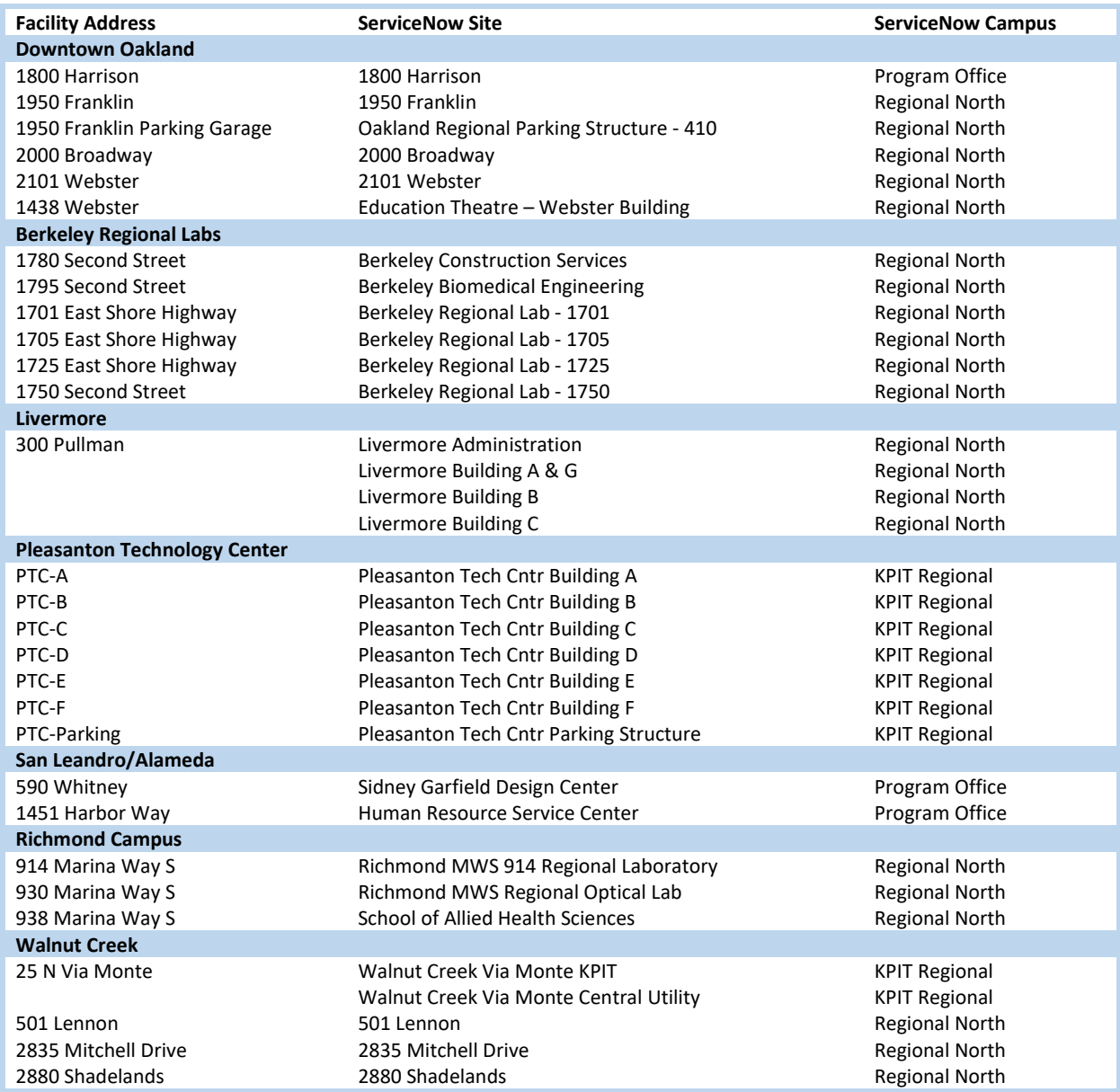